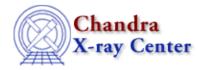

URL: http://cxc.harvard.edu/ciao3.4/fputs.tm.html Last modified: December 2006

AHELP for CIAO 3.4 fputs Context: slangrtl

Jump to: Description Example See Also

# **Synopsis**

Write a string to an open stream

## **Syntax**

```
Integer_Type fputs (String_Type s, File_Type fp);
```

#### **Description**

The fputs function writes the string s to the open file pointer fp. It returns –1 upon failure and sets errno, otherwise it returns the length of the string.

### **Example**

The following function opens a file in append mode and uses the fputs function to write to it.

```
define append_string_to_file (str, file)
{
   variable fp;
   fp = fopen (file, "a");
   if (fp == NULL) verror ("Unable to open %s", file);
   if ((-1 == fputs (s, fp))
      or (-1 == fclose (fp)))
      verror ("Error writing to %s", file);
}
```

One must not disregard the return value from the fputs function, as many C programmers do. Doing so may lead to a stack overflow error.

To write an object that contains embedded null characters, use the fwrite function.

#### See Also

slangrtl

clearerr, close, fclose, fdopen, feof, ferror, fflush, fgets, fgetslines, fileno, fopen, fprintf, fread, fseek, ftell, fwrite, isatty, mkdir, open, pclose, popen, printf, write

fputs 1

The Chandra X-Ray Center (CXC) is operated for NASA by the Smithsonian Astrophysical Observatory.
60 Garden Street, Cambridge, MA 02138 USA.
Smithsonian Institution, Copyright © 1998–2006. All rights reserved.

URL: <a href="http://cxc.harvard.edu/ciao3.4/fputs.tm.html">http://cxc.harvard.edu/ciao3.4/fputs.tm.html</a>
Last modified: December 2006

2 fputs